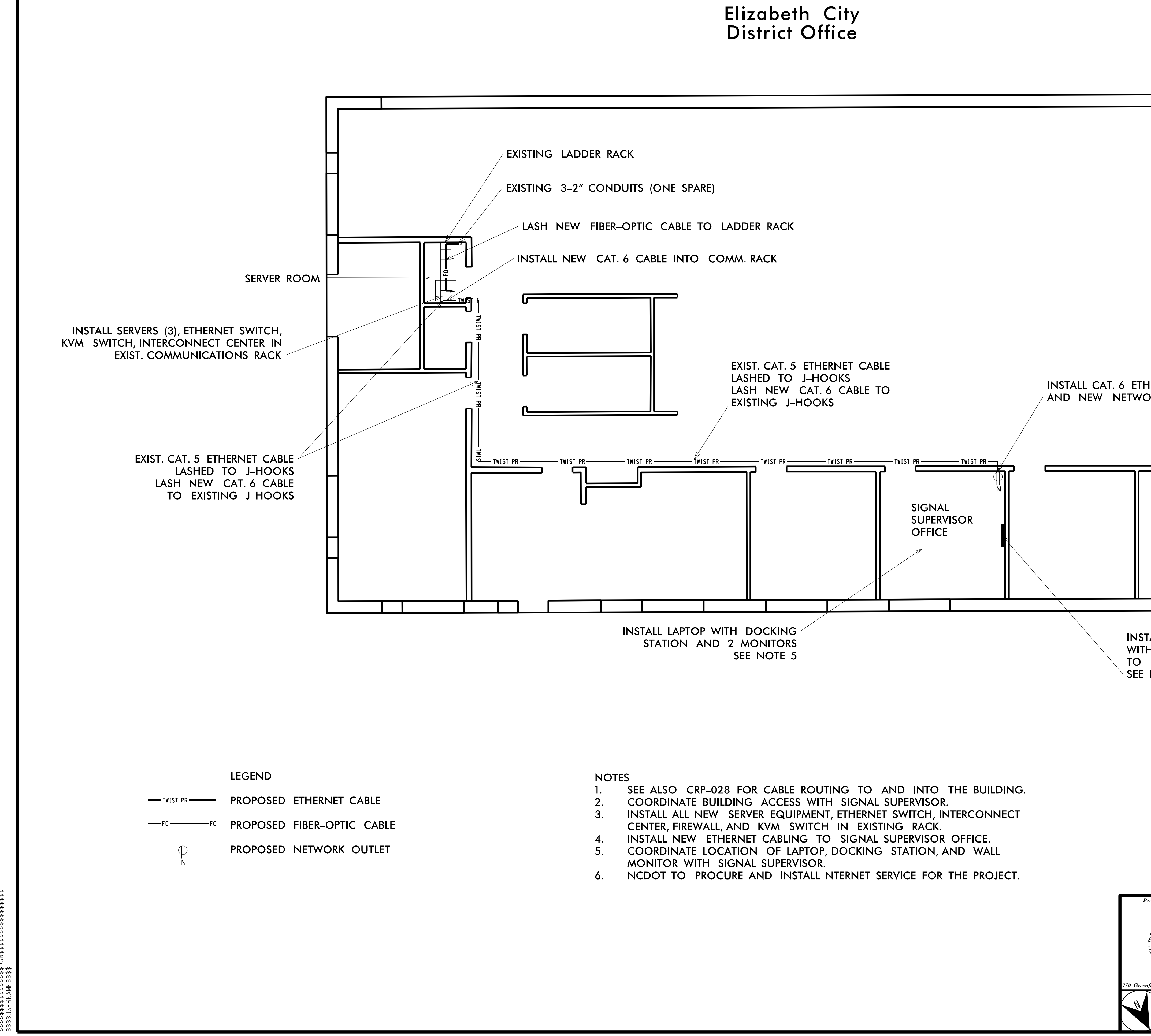

\$ \$ \$ \$ \$ \$ S Y S T I M E \$ \$ \$ \$ \$

- 
- 
- 
- 
- 
- 
- 

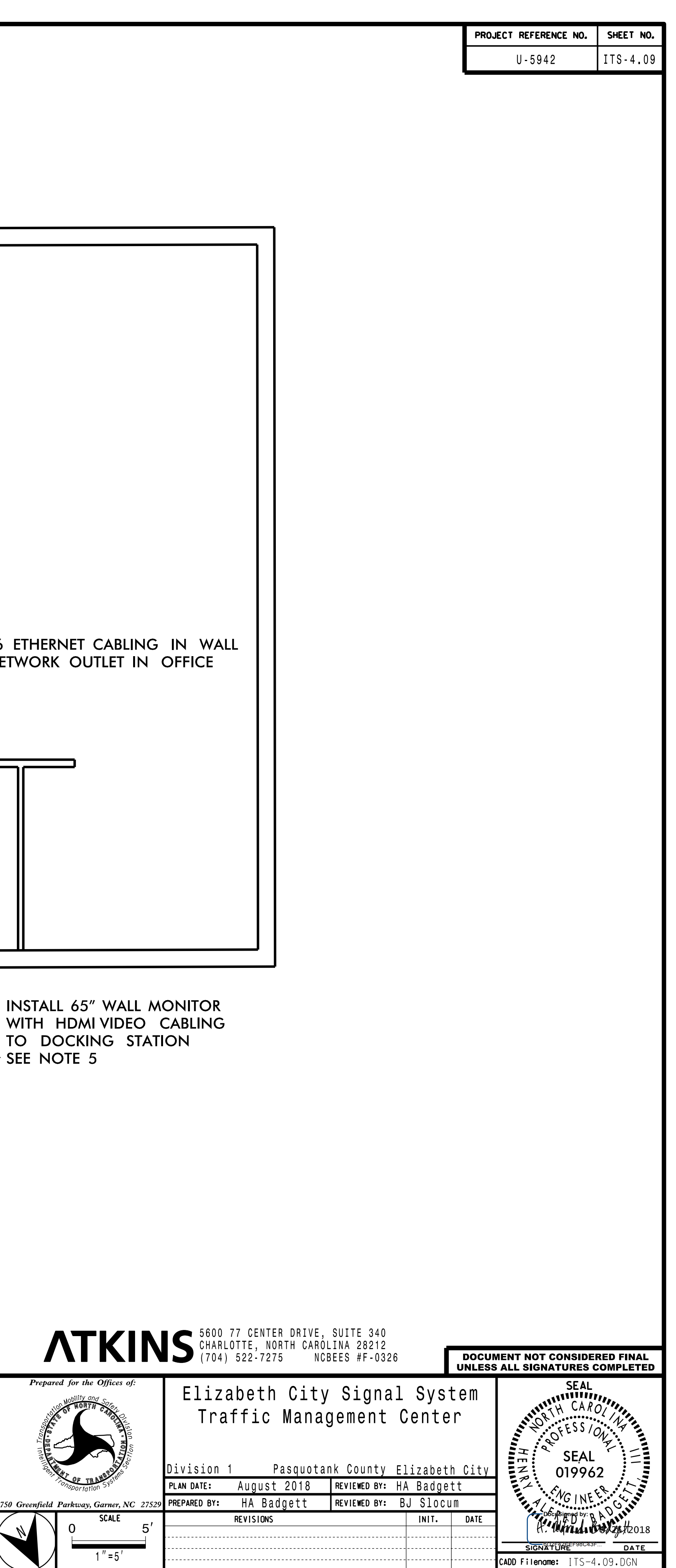

DocuSign Envelope ID: 733E07A1-19E5-42E3-B10D-9585E17206D7